## Computing/IT

## 2023-2024

|               | Key Stage  | Class                       | Autumn 1                                                                                                    | Autumn 2                                                                                                    | Spring 1                                                                                                    | Spring 2                                                                                                    | Summer 1                                                                                                    | Summer 2                                                                                                    |
|---------------|------------|-----------------------------|----------------------------------------------------------------------------------------------------|----------------------------------------------------------------------------------------------------|----------------------------------------------------------------------------------------------------|----------------------------------------------------------------------------------------------------|----------------------------------------------------------------------------------------------------|----------------------------------------------------------------------------------------------------|
|               | EYFS/KS1   | Nightingales<br>Kingfishers | Woven into the curriculum themes: Belonging (PSED, UW), Picnics (PD), Autumn/Harvest (Textures) (UW).  Examples include:  Understanding the World Immersive room. Cause and Effect. Differences between materials and noticing changes.      | Woven into the curriculum themes: Festivals (Halloween, Bonfire, Diwali, Christmas (EAD, UW).  Examples include: Understanding the World Maps | Woven into the curriculum themes: These are a few of my favourite things (PSED, UW, PD), Light and Dark (UW), Weather (UW).  Examples include:  Understanding the World  Cause and Effect (toys)  Push, pull, how toys work, forces and movement related to toys. | Woven into the curriculum<br>themes: Traditional Tales,<br>Dinosaurs, Easter (UW).                                | Woven into the curriculum themes: Mother Nature (EAD, PD), Noah's Ark (EAD, Animals (PSED).                            | Woven into the curriculum themes: Seaside, Going on Holiday.  Examples include: Understanding the World What do you see, hear, feel in different environments? |
| Grange Drive  | KS2        | Hummingbirds                | Woven into the curriculum themes: Harvest for the World (Farm).  Examples include:  ICT/Computing Immersive room, cause and effect                                                                                                    | Woven into the curriculum themes: The Show Must Go On!  Examples include:  ICT/Computing Immersive room, cause and effect                     | Woven into the curriculum themes: Ch, ch, changes  Examples include:  ICT/Computing Immersive room, cause and effect                                                                                                    | Woven into the curriculum themes: True Colours  Examples include:  ICT/Computing Immersive room, cause and effect | Woven into the curriculum themes: Enchanted Woodland  Examples include: ICT/Computing Immersive room, cause and effect | Woven into the curriculum themes: All Creatures Great and Small  Examples include:  ICT/Computing Immersive room, cause and effect                             |
|               |            | Robins<br>Penguins          | 'Explore a range of ICT tools and use the information from the environment to make simple choices'. Following Equals units which will be incorporated through the curriculum - Information: In the School and Beginning to find information. |                                                                                                    |                                                                                                    |                                                                                                    |                                                                                                    |                                                                                                    |
|               | Engagement | Merlin's<br>Owls            | Aspects of 'computational thinking and creativity to understand and change the world' to be incorporated into the curriculum.                                                                                                    |                                                                                                    |                                                                                                    |                                                                                                    |                                                                                                    |                                                                                                    |
|               | KS2/3      | Eagles                      | Movement<br>Instructions                                                                                                    | Singing, Performing and<br>Sound                                                                                                    | On rotation - Music                                                                                                    | Introduction to Bee Bots An introduction to Programming using Bee Bots.                                           | On rotation - Music                                                                                                    | SENICT<br>Cause and Effect                                                                                                    |
|               | KS3        | Goldfinches                 | On rotation - Music                                                                                                    | Using Microsoft PowerPoint Create a slideshow about myself                                                                                    | On rotation - Music                                                                                                    | Introduction to Bee Bots  An introduction to  Programming using Bee Bots.                                         | On rotation - Music                                                                                                    | Using Microsoft Excel Using Microsoft Word and Excel                                                                                                    |
|               | Post 16    | The Lodge                   | 'Computational thinking and creativity to understand and change the world', incorporated within Preparation to Adulthood - finding, exploring, developing, and presenting information including text, images and numbers.                    |                                                                                                    |                                                                                                    |                                                                                                    |                                                                                                    |                                                                                                    |
| Birch<br>Wood | Transition | DH - Transition             | Use of IT in the real world<br>IT Basics                                                                                                    |                                                                                                    | Staying Safe in the Digital World Internet Safety                                                                                                    | <u>Creative Media</u><br>Animation                                                                                | Computing  Bee Bots  Understand the basic concepts of programming using control technologies such as Bee Bots.         |                                                                                                    |

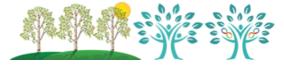

| <br>    | T                                                                                                    |                                                                                                    |                                                                                     |                                                                                                    |                                                                                                    |                                                                                                    |                                                                                                    |
|---------|----------------------------------------------------------------------------------------------------|----------------------------------------------------------------------------------------------------|-------------------------------------------------------------------------------------|----------------------------------------------------------------------------------------------------|----------------------------------------------------------------------------------------------------|----------------------------------------------------------------------------------------------------|----------------------------------------------------------------------------------------------------|
|         | Develop skills in using the basic tools in Microsoft Office such as cut, copy and paste, opening and saving files and Internet searching. |                                                                                                    | Explore and develop knowledge in the dangers of being online and ways to stay safe. |                                                                                                    | Using early programming techniques to manipulate information within programs.  Use of IT in the real world Logging on/Touch Typing/Using a mouse Develop skills in using a keyboard and mouse correctly. Students to also develop skills in logging on to computers independently. |                                                                                                    |                                                                                                    |
|         |                                                                                                    | Use of IT in the real world  Logging on/Touch Typing/Using a mouse  Develop skills in using a keyboard and mouse correctly. Students to also develop skills in logging on to computers independently.                                           |                                                                                     | Use of IT in the real world  Logging on/Touch Typing/Using a mouse Develop skills in using a keyboard and mouse correctly. Students to also develop skills in logging on to computers independently.        |                                                                                                    |                                                                                                    |                                                                                                    |
| Nurture | JM - Nurture                                                                                                    | Aim Award<br>BW Radio Station                                                                                                    | Aim Award<br>BW Radio Station                                                       | Aim Award  Module: Using the Internet  BW Radio Station                                                                                                    | Aim Award<br>BW Radio Station                                                                                                    | <b>Aim Award</b><br>BW Radio Station                                                                                                    | <b>Aim Award</b><br>BW Radio Station                                                                                                    |
|         | Year 7                                                                                                    | Using IT in the real world  Developing skills in PowerPoint  Explore and develop skills in using advanced tools in Microsoft  PowerPoint. Students will be planning and creating an interactive multimedia product as part of their assessment. |                                                                                     | Staying Safe in the Digital  World  Internet Safety  Explore and develop  knowledge in the dangers of being online and ways to stay safe.                                                                   | Computing Micro Bit Hardware Explore clipping blocks in a program and predict what will happen while making connections with programming interfaces.                                                                                                    | Computing Bee Bots To develop understanding in using early programming techniques to manipulate information within using programs such as Turtle Logo.                                                        |                                                                                                    |
| KS3     | Year 8                                                                                                    | Computing Kodu Programming Explore and develop skills in using tools in Kodu. Students will gain an insight in how programming works. Students will be planning and creating a product as part of their assessment.                             |                                                                                     | Use of IT in the real world -  Developing skills in using Word  Explore and develop skills in using tools in Microsoft Word.  Students will be planning and creating a product as part of their assessment. |                                                                                                    | Staying Safe in the Digital World Internet Safety Explore and develop knowledge in the dangers of being online and ways to stay safe.                                                                         | Computing Micro Bit Hardware Explore clipping blocks in a program and predict what will happen while making connections with programming interfaces. |
|         | Year 9                                                                                                    | Creative Media  Digital Media  Explore and develop skills in creating digital media (DVD/Movie covers, Billboards) using photo editor software: Adobe Photoshop.                                                                                |                                                                                     | Staying Safe in the Digital  World  Internet Safety  Explore and develop knowledge in the dangers of being online and ways to stay safe.                                                                    | Use of IT in the real world -  Developing skills in using Excel  Explore and develop skills in using tools in Microsoft Excel.  Students will be planning and creating a product as part of their assessment.                                                                      | Computing Scratch Explore and develop skills in using tools in Scratch. Students will gain an insight in how programming works. Students will be planning and creating a product as part of their assessment. |                                                                                                    |
|         | Year 10                                                                                                    | ASDAN – Towards Independence -  Using Computer Technology  Section A – Know your computer  Section B – Running a program or app                                                                                                    |                                                                                     | ASDAN – Towards Independence - <u>Using Computer Technology</u> Section E – Using the Internet  Section F – Internet Shopping                                                                               |                                                                                                    | ASDAN – Towards Independence -  Using Computer Technology  Section H – Games  Recap Sections – Improvements                                                                                                   |                                                                                                    |
| KS4     | Year 11                                                                                                    | ASDAN – Towards Independence -  Using Computer Technology  Section A – Know your computer  Section B – Running a program or app                                                                                                    |                                                                                     | ASDAN – Towards Independence - Using Computer Technology Section E – Using the Internet Section F – Internet Shopping                                                                                       |                                                                                                    | ASDAN – Towards Independence - Using Computer Technology Section H – Games Section K – Using a social network Module Review                                                                                   |                                                                                                    |
| Post 16 | BVC A                                                                                                    |                                                                                                    |                                                                                     |                                                                                                    |                                                                                                    |                                                                                                    |                                                                                                    |

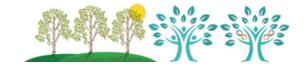

## Long Term Curriculum Map

| BW        |                                       | BVC N + R                            | Aspects of information technology to be incorporated into the curriculum to allow skills development – finding, exploring, developing, and presenting information including text, images |                                                                 |                                                                                                    |                                                                                                    |                                                         |                                                  |  |
|-----------|---------------------------------------|--------------------------------------|----------------------------------------------------------------------------------------------------|-----------------------------------------------------------------|----------------------------------------------------------------------------------------------------|----------------------------------------------------------------------------------------------------|---------------------------------------------------------|--------------------------------------------------|--|
| College   |                                       |                                      | and numbers.                                                                                                    |                                                                 |                                                                                                    |                                                                                                    |                                                         |                                                  |  |
|           | KS2                                   | The Treehouse                        | Microsoft Consolidation Microsoft Excel                                                                                                    |                                                                 | Staying Safe in                                                                                                    | Staying Safe in the Digital World                                                                               |                                                         | <u>Computing</u>                                 |  |
|           |                                       |                                      | PowerPoint, Word and Excel Excel graphs                                                                                                    |                                                                 | Internet safety                                                                                                    |                                                                                                    | Bee Bots and Turtle Logo                                |                                                  |  |
|           |                                       |                                      | Explore and recall previous skills                                                                                                    | lore and recall previous skills   Explore and develop skills in |                                                                                                    | Explore and develop knowledge in the dangers of being                                                           |                                                         | Develop understanding in using early programming |  |
|           |                                       |                                      | in using Microsoft package.                                                                                                    | using data to create graphs.                                    | online and ways to stay safe.                                                                                                    |                                                                                                    | techniques to manipulate information within using       |                                                  |  |
|           | 1463                                  |                                      |                                                                                                    |                                                                 |                                                                                                    |                                                                                                    | programs such as Turtle Logo.                           |                                                  |  |
|           | KS3                                   | The Yard                             | Computing                                                                                                    |                                                                 | Use of IT in the real world -                                                                                                    |                                                                                                    | Staying Safe in the Digital                             | Computing Micro Bit Hardware                     |  |
|           |                                       |                                      | Kodu Programming                                                                                                    |                                                                 | Developing skills in using Word  Explore and develop skills in using tools in Microsoft Word.  Students will be planning and creating a product as part of their assessment. |                                                                                                    | <u>World</u><br>Internet Safety                         | Explore clipping blocks in a                     |  |
|           |                                       |                                      | Explore and develop skills in using tools in Kodu. Students will                                                                                                    |                                                                 |                                                                                                    |                                                                                                    | Explore and develop                                     | program and predict what                         |  |
|           |                                       |                                      | gain an insight in how programming works. Students will be                                                                                                    |                                                                 |                                                                                                    |                                                                                                    | knowledge in the dangers of                             | will happen while making                         |  |
|           |                                       |                                      | planning and creating a product as part of their assessment.                                                                                                    |                                                                 |                                                                                                    |                                                                                                    | being online and ways to                                | connections with                                 |  |
| Provision |                                       |                                      |                                                                                                    |                                                                 |                                                                                                    |                                                                                                    | stay safe.                                              | programming interfaces.                          |  |
| N Si      |                                       |                                      |                                                                                                    |                                                                 |                                                                                                    |                                                                                                    |                                                         |                                                  |  |
|           |                                       | The Den                              | The Den <u>Creative Media</u>                                                                                                    |                                                                 | Staying Safe in the Digital                                                                                                    | Use of IT in the real world -                                                                                   | <u>Computing</u>                                        |                                                  |  |
| sm        |                                       | Digital Media                        |                                                                                                    |                                                                 | <u>World</u>                                                                                                    | Developing skills in using                                                                                      | Scra                                                    |                                                  |  |
| Autism    |                                       |                                      | Explore and develop skills in creating digital media (DVD/Movie                                                                                                    |                                                                 | Internet Safety                                                                                                    | Excel                                                                                                    | Explore and develop skills in using tools in Scratch. S |                                                  |  |
| ٩         | covers, Billboards) using photo edite |                                      | o editor software: Adobe                                                                                                    |                                                                 |                                                                                                    | will gain an insight in how programming works. Student will be planning and creating a product as part of their |                                                         |                                                  |  |
|           |                                       | Photoshop.                           |                                                                                                    | knowledge in the dangers of                                     | Explore and develop skills in using tools in Microsoft Excel.                                                                                                    | assessment.                                                                                                    |                                                         |                                                  |  |
|           |                                       |                                      |                                                                                                    | being online and ways to                                        | Students will be planning and                                                                                                    | 433633                                                                                                    | ment.                                                   |                                                  |  |
|           |                                       |                                      |                                                                                                    | stay safe.                                                      | creating a product as part of                                                                                                    |                                                                                                    |                                                         |                                                  |  |
|           |                                       |                                      |                                                                                                    |                                                                 |                                                                                                    | their assessment.                                                                                               |                                                         |                                                  |  |
|           | KS4                                   | The Nook                             | ASDAN – Towards Independence - <u>Using Computer Technology</u> Section A – Know your computer                                                                                           |                                                                 | ASDAN – Towards Independence - <u>Using Computer Technology</u> Section E – Using the Internet                                                                               |                                                                                                    | ASDAN – Towards Independence -                          |                                                  |  |
|           |                                       |                                      |                                                                                                    |                                                                 |                                                                                                    |                                                                                                    | Using Computer Technology                               |                                                  |  |
|           |                                       |                                      |                                                                                                    |                                                                 |                                                                                                    |                                                                                                    | Section H – Games                                       |                                                  |  |
|           |                                       | Section B – Running a program or app |                                                                                                    | Section F – Internet Shopping                                   |                                                                                                    | Section K – Using a Social Network                                                                              |                                                         |                                                  |  |
|           |                                       |                                      |                                                                                                    |                                                                 |                                                                                                    |                                                                                                    | Module Review – for leavers only                        |                                                  |  |

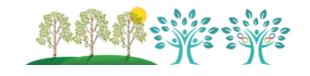